## Mise à jour des informations : vitesse de disque SATA sur les serveurs PowerEdge de 12e génération

Ce document fournit des informations sur les systèmes PowerEdge de 12e génération qui prennent en charge les disques SATA.

Les tableaux suivants répertorient les systèmes PowerEdge de 12e génération dotés des configurations de fond de panier qui prennent en charge les disques SATA à 6 Gbits/s.

| <b>Systèmes</b> | Configuration de fond de panier              | Contrôleur de stockage |
|-----------------|----------------------------------------------|------------------------|
| R620            | 4x 2,5 pouces avec 2x SSD PCIe 2,5<br>pouces | H310, H710, H710P      |
| R820            | 8x 2,5 pouces                                | H710 H710P             |
| T320            | 8x 3,5 pouces                                | H310, H710, H710P      |
| T420            | 8x 3,5 pouces                                | H310, H710, H710P      |
| T620            | 8x 3,5 pouces                                | H310, H710, H710P      |

Tableau 1. Systèmes : fond de panier sans puce de module d'extension

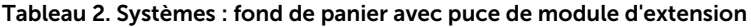

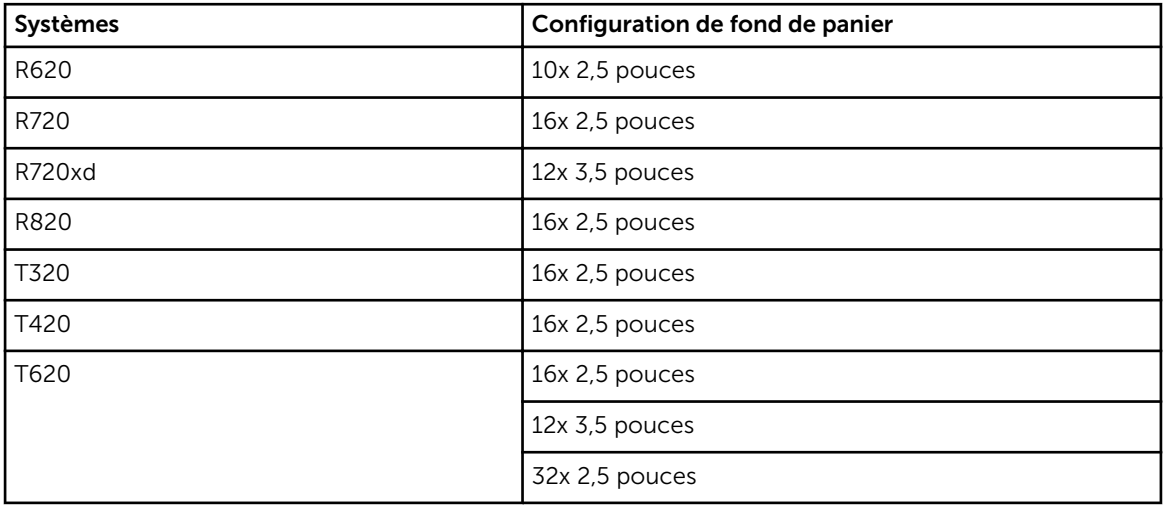

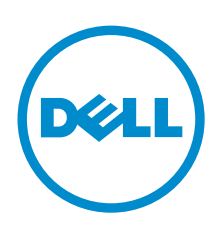

Les tableaux suivants répertorient les systèmes PowerEdge de 12e génération dotés de configurations de fond de panier qui ne prennent pas en charge les disques SATA à une vitesse de 6 Gbits/s.

| <b>Systèmes</b> | Configuration de fond de<br>panier | Contrôleur de stockage |
|-----------------|------------------------------------|------------------------|
| R620            | 4x 2,5 pouces                      | H310, H710, H710P      |
|                 | 8x 2,5 pouces                      |                        |
| R720            | 8x 2,5 pouces                      | H310, H710, H710P      |
|                 | 8x 3,5 pouces                      |                        |
| R820            | 8x 2,5 pouces                      | H310                   |
| R320            | 8x 2,5 pouces                      | H310, H710, H710P      |
|                 | 4x 3,5 pouces                      |                        |
| R420            | 8x 2,5 pouces                      | H310, H710, H710P      |
|                 | 4x 3,5 pouces                      |                        |
| R520            | 8x 3,5 pouces                      | H310, H710, H710P      |

Tableau 3. Systèmes : fond de panier sans puce de module d'extension

## Tableau 4. Systèmes : fond de panier avec puce de module d'extension

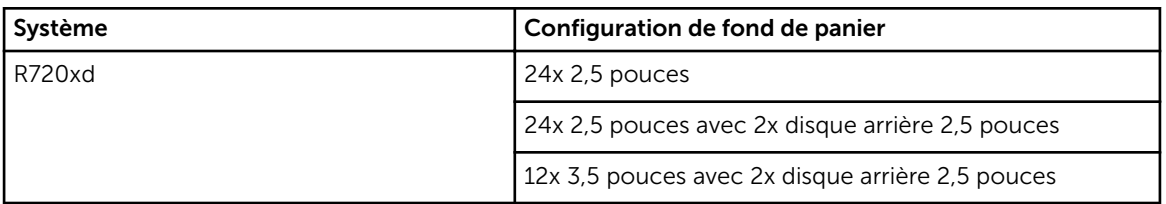

Pour utiliser des disques SATA à une vitesse de 6 Gbits/s, modifiez la limite de vitesse négociée à 6 Gbits/s à l'aide du contrôleur PowerEdge RAID Controller 8 (PERC8). Pour en savoir plus sur les paramètres, voir le *Dell PowerEdge RAID Controller (PERC) 8 User's Guide* (Guide d'utilisation du Dell PowerEdge RAID Controller (PERC) 8 sur Dell.com/storagecontrollermanuals.

**©** 2016 Dell Inc. Tous droits réservés. Ce produit est protégé par les lois sur les droits d'auteur et la propriété intellectuelle des États-Unis et des autres pays. Dell et le logo Dell sont des marques de Dell Inc. aux États-Unis et/ou dans d'autres juridictions. Toutes les autres marques et tous les noms de produits mentionnés dans ce document peuvent être des marques de leurs sociétés respectives.